### Linear response theory as a tool to detect intabilities

#### A. Pastore

<span id="page-0-0"></span>Université de Lyon, F-69003 Lyon, France; Université Lyon 1, 43 Bd. du 11 Novembre 1918, F-69622 Villeurbanne cedex, France CNRS-IN2P3, UMR 5822, Institut de Physique Nucleaire de Lyon

#### ESNT May 2012

メロト メ都 トメ きょうメきょう

 $299$ 

准

# **1** [Introduction](#page-1-0)

#### 2 [Linear Response in IM](#page-7-0)

**[RPA Results](#page-11-0)** 

### [RPA Instabilities](#page-18-0)

A.Pastore (Univ. Lyon) **[Linear response](#page-0-0)** May 2012 2 / 39

重 × <span id="page-1-0"></span> $299$ 

イロメ イ母メ イヨメ イ

### Introduction

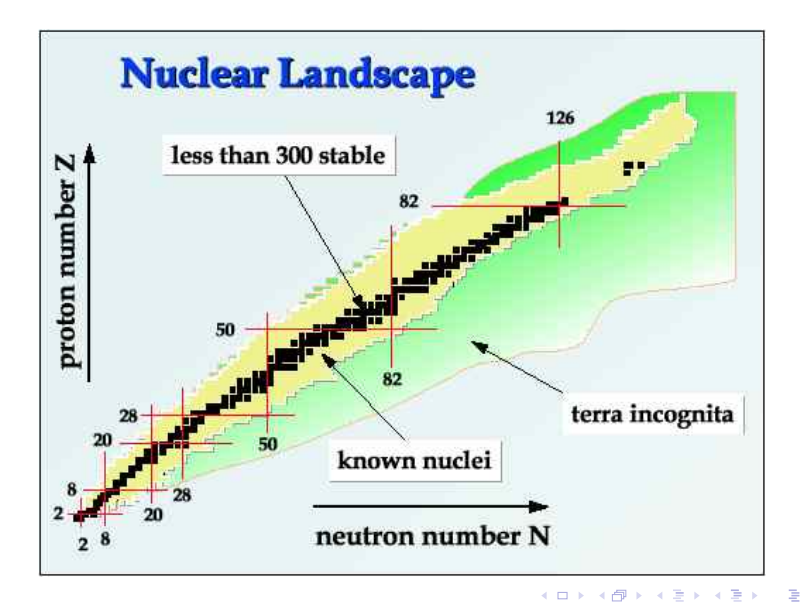

## Skyrme functionals

We can write the total energy of the system for a general Skyrme functional

$$
\mathcal{E} = \mathcal{E}_{kin} + \mathcal{E}_{Skyrme} + \mathcal{E}_{pairing} + \mathcal{E}_{Coulomb} + \mathcal{E}_{corr.}
$$

#### Skyrme functional

$$
\mathcal{E}_{Skyrme} = \sum_{t=0,1} \int d^3 \mathbf{r} \left\{ C_t^{\rho} \left[ \rho_0 \right] \rho_t^2 + C_t^{\Delta \rho} \rho_t \Delta \rho_t + C_t^{\tau} \rho_t \tau_t + C_t^j \mathbf{j}_t^2 + C_t^s \left[ \rho_0 \right] s_t^2 \right.\left. + C_t^{\nabla s} (\nabla \cdot s_t)^2 + C_t^{\Delta s} s_t \cdot \Delta s_t + C_t^{\tau} s_t \cdot \mathbf{T}_t + C_t^{\tau} s_t \cdot \mathbf{F}_t + C_t^{\nabla J} \rho_t \nabla \cdot \mathbf{J}_t \right.\left. + C_t^{\nabla j} s_t \cdot (\nabla \times \mathbf{j}_t) + C_t^{J^{(0)}} (J_t^{(0)})^2 + C_t^{J^{(1)}} (\mathbf{J}_t^{(1)})^2 + C_t^{J^{(2)}} \sum_{\mu\nu=x}^z J_{t\mu\nu}^{(2)} J_{t\mu\nu}^{(2)} \right\}
$$

[E . Perlinska et al. Phys. Rev C 69, 014316 (2004)) ]

The coupling constants are fitted on data.

A.Pastore (Univ. Lyon) [Linear response](#page-0-0) May 2012 4 / 39

4 0 8

<span id="page-3-0"></span> $2990$ 

# How to determine the coupling constants?

We impose a fitting protocol (observables and pseudo-observables)

- IM properties  $(i.e. E/A, K_{\infty}, m^*, ...)$
- Ground state of some nuclei (i.e.  ${}^{40}$ Ca,  ${}^{48}$ Ca,  ${}^{208}$ Pb, ...)
- Charge radii  $\bullet$
- **•** Spin orbit splitting
- $\bullet$ ...
- [M . Kortelainen et al. Phys. Rev C 85 (2012)024304 ]

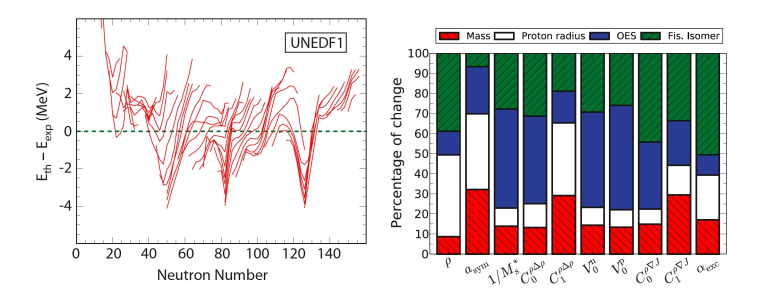

Good description of masses  $\sigma_{rms} = 0.582$  $\sigma_{rms} = 0.582$  MeV. [S . Goriely [et](#page-3-0) al[. P](#page-5-0)[hy](#page-3-0)[s.](#page-4-0) [Re](#page-5-0)[v](#page-0-0) [Le](#page-1-0)[tt.](#page-6-0) [1](#page-7-0)[12](#page-0-0) [\(](#page-1-0)2[00](#page-7-0)[9\),](#page-0-0) [1525](#page-38-0)03  $_{\rm h}$ 

<span id="page-4-0"></span>A.Pastore (Univ. Lyon) Charles Contract Contract Charles Contract Charles Charles Charles Charles Charles Charles Charles Charles Charles Charles Charles Charles Charles Charles Charles Charles Charles Charles Charles Char

### ... unexpected results ...

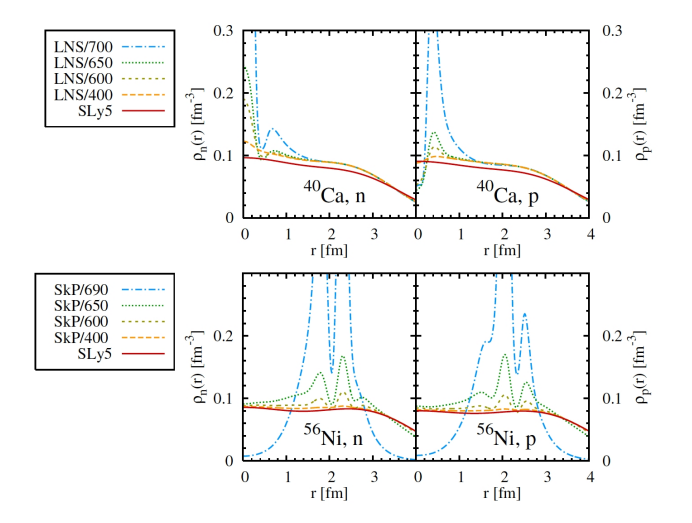

[T. Lesinski et al. Phys. Rev. C 76, 014312 (2007) ]

<span id="page-5-0"></span> $299$ 

イロメ イ母メ イヨメ イヨ

## Instabilities

Instabilities can be very difficult to detect. A good way could be to run 3D - codes to test  $all$  the coupling constant

- **Talk of N. Schunck**
- **o** Talk of **V**. Hellemans

Cranking of  $^{194}$ Hg at  $J_z = 54\hbar$  with T22  $\left(C_0^{\Delta s} = 67.2908\text{ MeV fm}^5\right)$ 

[T. Lesinski et al. Phys. Rev C 76, 014312 (2007) ]

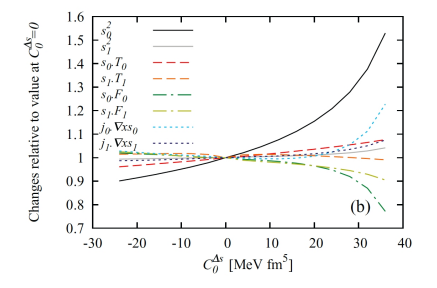

time consuming calculations!!  $\frac{V}{V}$ . Hellemas et al. Phy[s. R](#page-5-0)e[v C](#page-7-0) [8](#page-5-0)[5, 0](#page-6-0)[14](#page-7-0)[32](#page-0-0)[6](#page-1-0) [\(](#page-6-0)[20](#page-7-0)[12](#page-0-0))

A.Pastore (Univ. Lyon) Christian [Linear response](#page-0-0) May 2012 7 / 39

<span id="page-6-0"></span>つくい

## **[Introduction](#page-1-0)**

### 2 [Linear Response in IM](#page-7-0)

### **[RPA Results](#page-11-0)**

### [RPA Instabilities](#page-18-0)

э × <span id="page-7-0"></span> $299$ 

イロメ イ母メ イヨメ イ

# RPA formalism I

We consider an in infinite medium in the Hartree-Fock formalism  $(T=0)$ . We act with an external field

$$
\sum_{j} \exp^{i\mathbf{qr}} \Theta^{j}_{\alpha} \quad \Theta^{j}_{\alpha} = 1, \boldsymbol{\sigma}^{j}, \hat{\tau}^{j}, \boldsymbol{\sigma}^{j} \hat{\tau}^{j}
$$
\n
$$
\sum_{q+k_{1} = k_{1}}^{q+k_{2} = k_{2}} \left\{\sum_{q+k_{1} = k_{1}}^{q} \sum_{k_{1} = k_{2}}^{k_{1} = k_{2}} \right\}
$$

Within the Green function formalism we have for non interacting system

$$
G_{HF}(q,\omega,\mathbf{k}_1)=\frac{\theta(k_F-k_1)-\theta(k_F-|\mathbf{k}_1+\mathbf{q}|)}{\omega+\varepsilon(\mathbf{k}_1)-\varepsilon(|\mathbf{k}_1+\mathbf{q}|)+i\eta\omega}
$$

[C . Garcia-Recio , Ann. Phys. 214, 293-340, 1992 ]

**∢ ロ ▶ 《 何** 

 $\Omega$ 

## RPA formalism II

The residual interaction among  $ph$  pairs reads

$$
V_{\mathsf{ph}}^{(\alpha,\alpha')}(q,\mathbf{k}_1,\mathbf{k}_2)\equiv\langle\mathbf{q}+\mathbf{k}_1,\mathbf{k}_1^{-1},(\alpha)|V|\mathbf{q}+\mathbf{k}_2,\mathbf{k}_2^{-1},(\alpha')\rangle.
$$

#### Second functional derivative of the Skyrme functional

[E . Perlinska et al. Phys. Rev C 69, 014316 (2004)) ]

$$
V_{\text{ph}} = \frac{1}{4}W_1^{00} + \frac{1}{4}W_1^{01}\hat{\tau}_a \circ \hat{\tau}_b + \frac{1}{4}W_1^{10}\sigma_a \cdot \sigma_b + \frac{1}{4}W_1^{11}\sigma_a \cdot \sigma_b\hat{\tau}_a \circ \hat{\tau}_b
$$
  
+ 
$$
\frac{1}{4}\left(W_2^{00} + W_2^{01}\hat{\tau}_a \circ \hat{\tau}_b + W_2^{10}\sigma_a \cdot \sigma_b + W_2^{11}\sigma_a \cdot \sigma_b\hat{\tau}_a \circ \hat{\tau}_b\right)
$$
  

$$
\times \left[q_1^2 + q_2^2 - \frac{8\pi}{3}q_1q_2 \sum_{\mu=-1,0,1} Y_{\mu}^{(1)*}(\hat{q}_1)Y_{\mu}^{(1)}(\hat{q}_2)\right]
$$
  
+ 
$$
\left[+2\tilde{\rho}C_1^{\rho,\gamma}\gamma\rho_0^{\gamma-1} \circ (\hat{\tau}_a + \hat{\tau}_b) + 2\gamma C_0^{s\gamma}\rho_0^{\gamma-1}s_0 \cdot (\sigma_a + \sigma_b) + 2\gamma C_1^{s\gamma}\rho_0^{\gamma-1}s \cdot (\sigma_a \circ \hat{\tau}_a + \sigma_b \circ \hat{\tau}_b)\right]
$$
  
+ 
$$
2\left(C_0^{\nabla s} + C_1^{\nabla s}\hat{\tau}_a \circ \hat{\tau}_b\right)\mathbf{q} \cdot \sigma_a\mathbf{q} \cdot \sigma_b + \left(C_0^F + C_1^F\hat{\tau}_a \circ \hat{\tau}_b\right)\left\{\mathbf{k}_{12} \cdot \sigma_a\mathbf{k}_{12} \cdot \sigma_b - \frac{1}{2}\mathbf{q} \cdot \sigma_a\mathbf{q} \cdot \sigma_b\right\}
$$
  
- 
$$
i\left(C_0^{\nabla J} + C_1^{\nabla J}\hat{\tau}_a \circ \hat{\tau}_b\right)(\sigma_a + \sigma_b) \cdot [\mathbf{q} \times \mathbf{q}_1 - \mathbf{q} \times \mathbf{q}_2]
$$

# RPA formalism III

The RPA correlated Green function is the solution of Bethe-Salpeter equation

$$
G_{RPA}^{(S,M,l)}(q,\omega,\mathbf{k}_1) = G_{HF}(q,\omega,\mathbf{k}_1) + G_{HF}(q,\omega,\mathbf{k}_1) \sum_{S',M',l'} \int \frac{d^3k_2}{(2\pi)^3} V_{ph}^{S,M,l;S',M',l'}(q,\mathbf{k}_1,\mathbf{k}_2) G_{RPA}^{S',M',l'}(q,\omega,\mathbf{k}_2)
$$

The response function is now defined as

$$
\chi_{RPA}^{\alpha}(q,\omega) \;\; = \;\; g \int \frac{d^3k_1}{(2\pi)^3} G_{RPA}^{\alpha}(q,\omega,{\bf k}_1)
$$

 $g = 4$  is the degeneracy of SNM.

4 0 8 4

つくい

# **[Introduction](#page-1-0)**

#### 2 [Linear Response in IM](#page-7-0)

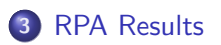

### [RPA Instabilities](#page-18-0)

<span id="page-11-0"></span> $299$ 

÷.

**B** 

イロメ イ母メ イヨメ イ

## An example: T22

T22 has a zero tensor in the spherical g.s.

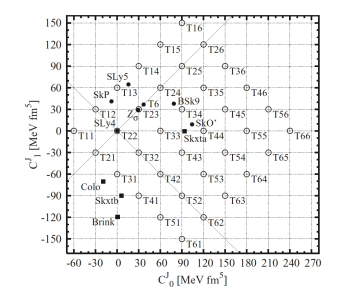

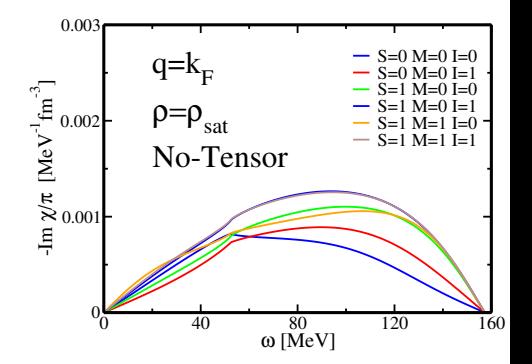

**◆ ロ ▶ → 伊** 

一本 重 下

 $\rightarrow$ 

∍

つへへ

## An example: T22

T22 has a zero tensor in the spherical g.s.

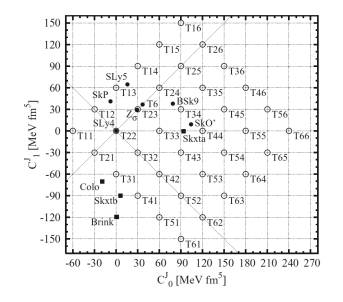

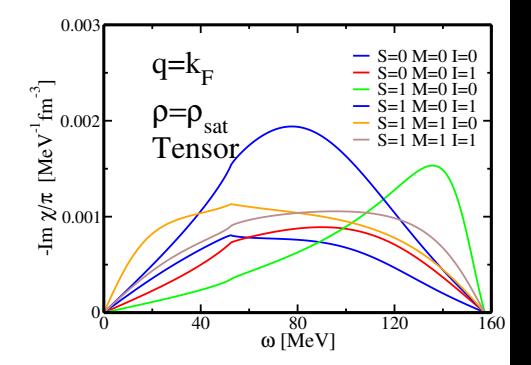

**◆ ロ ▶ → 伊** 

ふくぼう く

∍

つへへ

# Sum Rules

We can define the k-moments per particle in infinite matter

$$
M_k(\mathbf{q})^{(\mathsf{S},\mathsf{M},\mathsf{I})} = -\frac{1}{\pi} \int_0^{+\infty} d\omega \omega^k \Im \left[ \chi^{(\mathsf{S},\mathsf{M},\mathsf{I})}(\mathbf{q},\omega) \right]
$$

or through the expansions

• for  $\omega \to +\infty$ , the positive odd order moments read  $(M_1,M_3,...)$ 

$$
\chi^{(\mathsf{S},\mathsf{M},\mathsf{I})}(\omega,\mathbf{q}) \approx \quad 2\rho \sum_{p=0}^{+\infty} (\omega)^{-(2p+2)} M_{2p+1}^{(\mathsf{S},\mathsf{M},\mathsf{I})}(\mathbf{q}),
$$

• for  $\omega \to 0$ , the negative odd order moments read  $(M_{-1})$ 

$$
\chi^{(\mathbf{S},\mathbf{M},\mathbf{l})}(\omega,\mathbf{q}) \approx -2\rho \sum_{p=0}^{+\infty} (\omega)^{2p} M_{-(2p+1)}^{(\mathbf{S},\mathbf{M},\mathbf{l})}(\mathbf{q}),
$$

4 0 8

つくい

### Results Sum Rules I

We take T44 as an example and we calculate the odd power sum rules [A . Pastore , Phys. Rev. C 85, 054317 (2012) ]

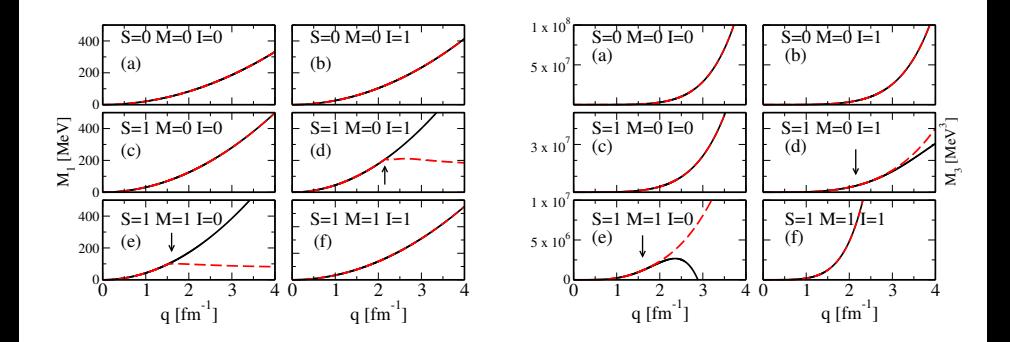

4日)

## Results Sum Rules II

The  $M_{-1}$  sum rule is sensitive to the poles of the response function

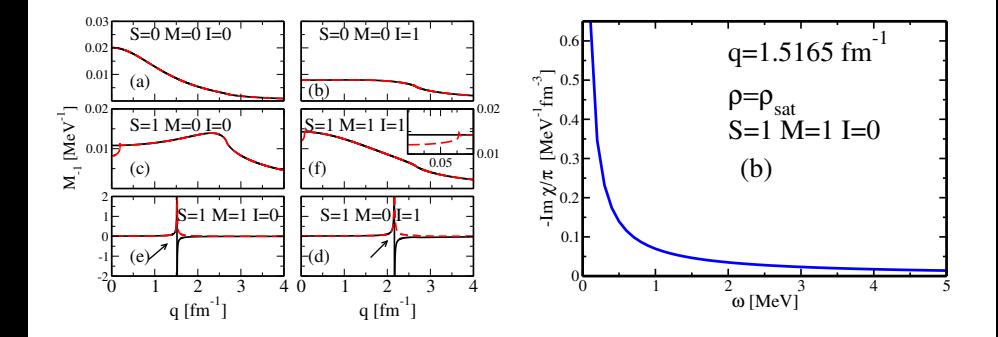

 $1/M_{-1}(q) = 0 \longrightarrow 1/\chi(\omega = 0, q) = 0$ 

A.Pastore (Univ. Lyon) Charles Contract Contract Charles Contract Charles Charles Contract Charles Charles Charles Charles Charles Charles Charles Charles Charles Charles Charles Charles Charles Charles Charles Charles Cha

# Results Sum Rules III

When a zero-sound mode appears we loose some strength in the integrated some rules, but it is not an instability.

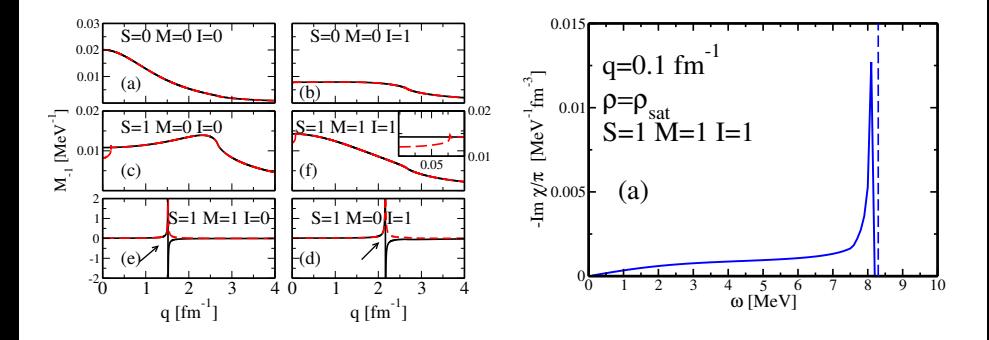

A single  $ph$  transition not damped.

A.Pastore (Univ. Lyon) [Linear response](#page-0-0) May 2012 18 / 39

4日)

<span id="page-17-0"></span>つくい

# **[Introduction](#page-1-0)**

### 2 [Linear Response in IM](#page-7-0)

**[RPA Results](#page-11-0)** 

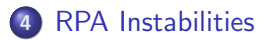

<span id="page-18-0"></span> $299$ 

÷.

. B

イロメ イ母メ イヨメ イ

## Instabilities in SNM

### Poles

We solve the equation for different values of  $\rho \in [0, 0.5]$ fm<sup>-3</sup>

$$
1/M_{-1}^{(\mathsf{S},\mathsf{M},\mathsf{I})}(q)=0
$$

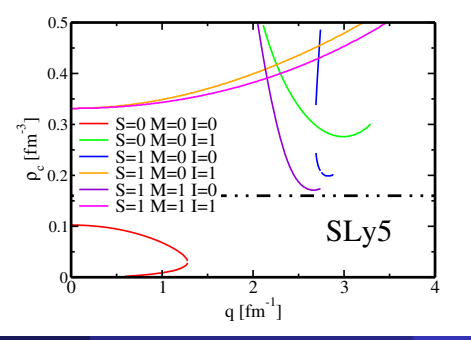

A.Pastore (Univ. Lyon) [Linear response](#page-0-0) May 2012 20 / 39

Can we relate a pole in SNM with an instability in a finite nucleus?

#### Some remarks

- Instabilities of SNM have different origin: spinodal (bound state in EoS), ferromagnetic, ....
- Not all instabilities in SNM have to be related to *problem* of the functional
- Not all the instabilities of finite nuclei can be found in IM (surface effects??)  $(\rightarrow$  Hellemans's talk)
- RPA is the quickest method to improve the quality of Skyrme functionals ( $\rightarrow$  Schunck's talk)

We Calculate the RPA poles in the  $S=0$ ,  $M=0$ ,  $I=1$  channel for SLy5 functional

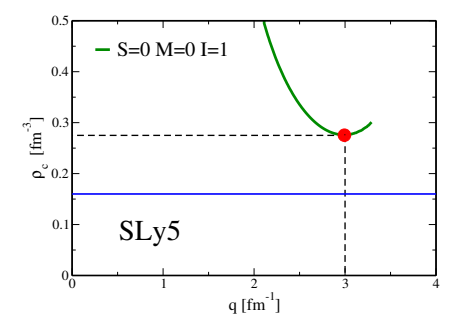

The  $C_1^{\rho\Delta\rho}=16.375$  MeVfm $^5$  do not contribute to the Landau parameter

$$
N_0^{-1}F_0 = 2C_0^{\rho 0} + (2+\gamma)(1+\gamma)C_0^{\rho\gamma}\rho_0^{\gamma} + 2k_F^2[C_0^{\tau}]
$$
  
\n
$$
N_0^{-1}F_0' = 2C_1^{\rho 0} + 2C_1^{\rho,\gamma}\rho_0^{\gamma} + 2k_F^2[C_1^{\tau}]
$$
  
\n
$$
N_0^{-1}F_1 = -2k_F^2(C_0^{\tau})
$$
  
\n
$$
N_0^{-1}F_1' = -2k_F^2(C_1^{\tau})
$$
  
\nA.Pastore (Univ. Lvon)  
\nLinear response  
\n  
\n
$$
N_0 \times 2012 = 22 / 39
$$

In the functional spirit we change  $C^{\rho\Delta\rho}_1$  $1^{\mu \Delta \rho}$  and we use a spherical HFB code

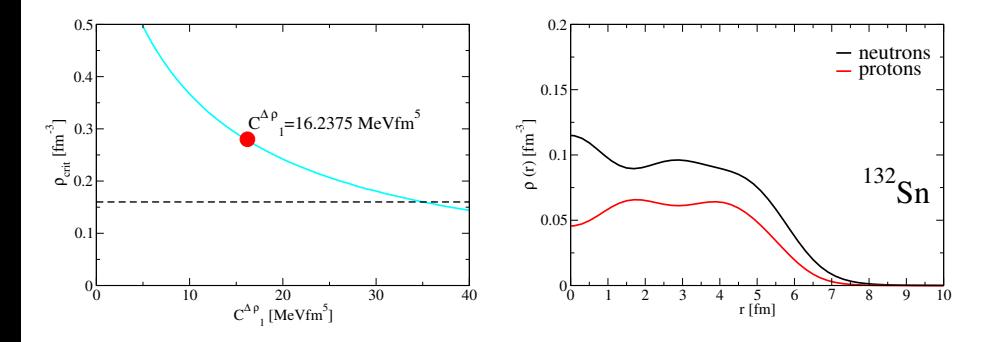

[A. Pastore et al., IJME 21, vol.5 1250040 (2012) ]

(□)

In the functional spirit we change  $C^{\rho\Delta\rho}_1$  $1^{\mu \Delta \rho}$  and we use a spherical HFB code

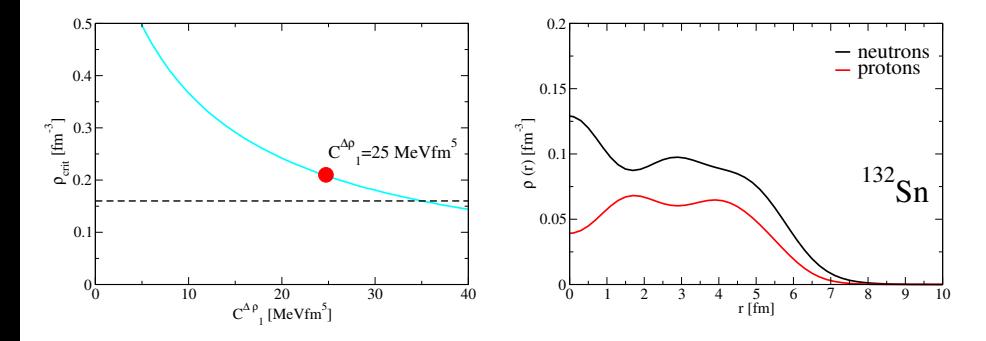

[A. Pastore et al., IJME 21, vol.5 1250040 (2012) ]

(□)

In the functional spirit we change  $C^{\rho\Delta\rho}_1$  $1^{\mu \Delta \rho}$  and we use a spherical HFB code

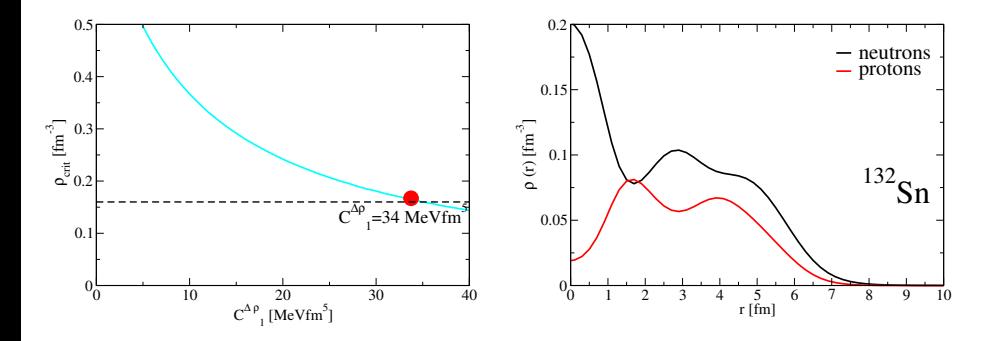

[A. Pastore et al., IJME 21, vol.5 1250040 (2012) ]

(□)

In the functional spirit we change  $C^{\rho\Delta\rho}_1$  $1^{\mu \Delta \rho}$  and we use a spherical HFB code

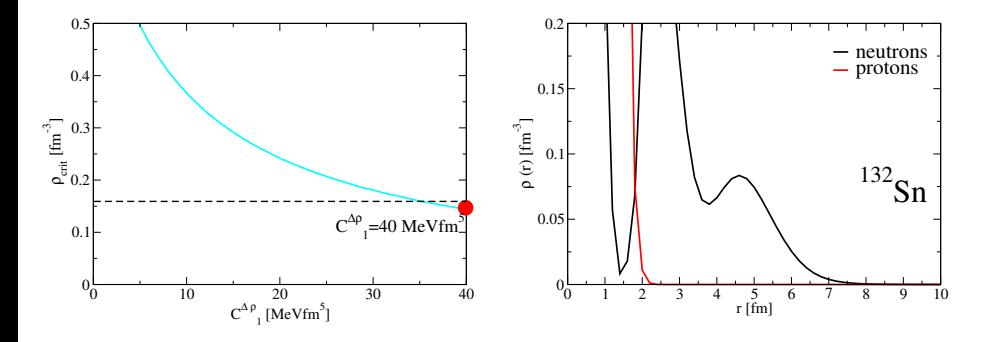

[A. Pastore et al., IJME 21, vol.5 1250040 (2012) ]

(□)

Blocking calculations with SLY5 *modified*  $(i.e. C_0^{s\Delta s} = 0)$ 

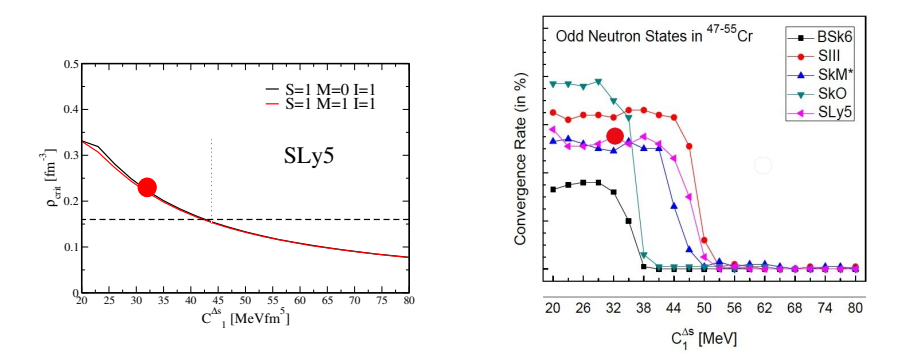

[N Schunck, T Duguet et al. (in preparation) ]

4 0 8

Blocking calculations with SLY5 *modified*  $(i.e. C_0^{s\Delta s} = 0)$ 

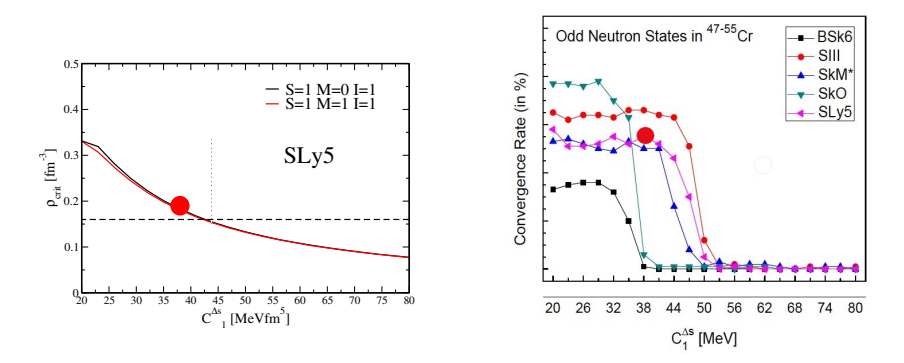

[N Schunck, T Duguet et al. (in preparation) ]

4 0 8

Blocking calculations with SLY5 *modified*  $(i.e. C_0^{s\Delta s} = 0)$ 

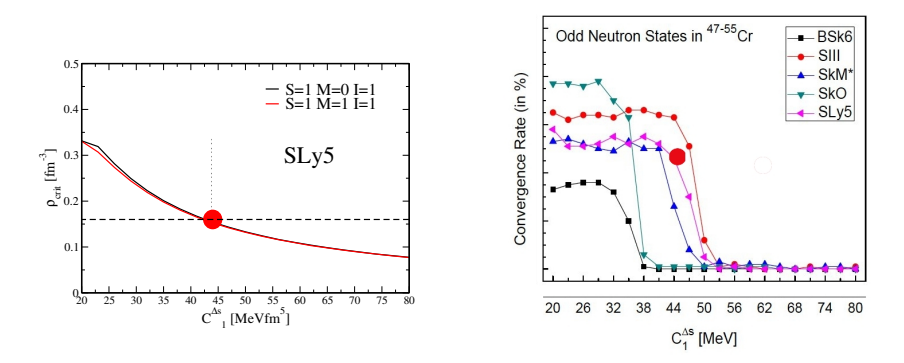

[N Schunck, T Duguet et al. (in preparation) ]

4 0 8

Blocking calculations with SLY5 *modified*  $(i.e. C_0^{s\Delta s} = 0)$ 

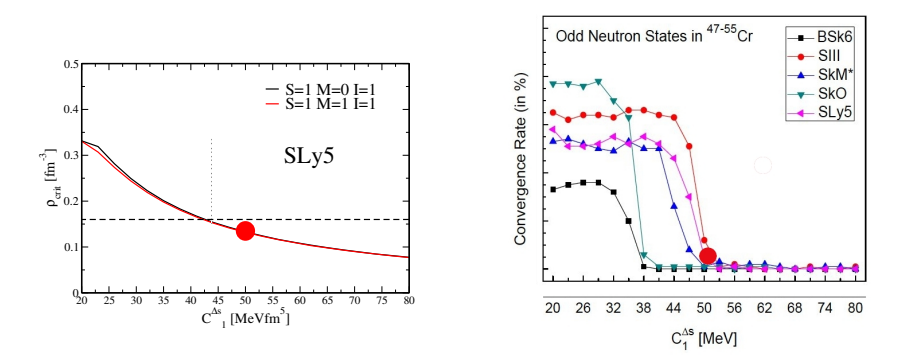

[N Schunck, T Duguet et al. (in preparation) ]

4 0 8

Some conclusions

#### A tool to detect instabilities

- We found a relation among the two systems
- **1** Systematic calculations with HFB codes (spherical and 3D...)  $\bullet$ <sup>2</sup> Determine the *sensitivity* of the RPA code
- We can find instabilities although Landau parameters are reasonable  $(long - wavelength$  limit)

<span id="page-30-0"></span>つくい

# Spherical calculations I

It is not easy to detect an instability in a finite nucleus. Example:  $208Pb$  using Lenteur [spherical HFB code] K. Bennaceur, private

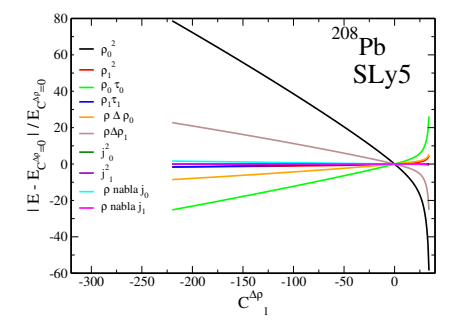

#### What is an instability?

- The code stops converging (explosion  $\rightarrow right side$ )
- **The code oscillates among two minima (possible d[efor](#page-30-0)[ma](#page-32-0)[ti](#page-30-0)[on](#page-31-0)** $\rightarrow$  [l](#page-18-0)eft [sid](#page-38-0)[e](#page-0-0)[\)](#page-38-0)

<span id="page-31-0"></span>

# Spherical calculations II

Example II: <sup>208</sup>Pb using HOSPHE [spherical HFB code] J. Toivanen et al. Comp. Phys. Com.181, 1641 (2010)

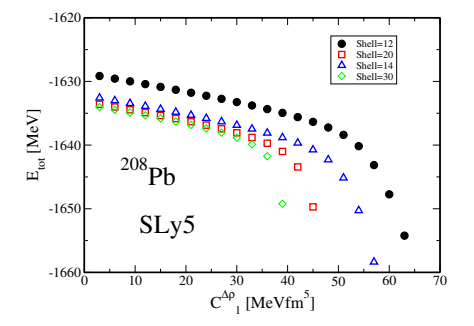

#### Model dependent!!

We have to be very careful since using small basis can hide the problem!

<span id="page-32-0"></span>

A.Pastore (Univ. Lyon) [Linear response](#page-0-0) May 2012 33 / 39

# Comparing two basis

We observe that the *critical* value of  $C^{\rho\Delta\rho}_1$  $1^{\mu \Delta \rho}$  depends on: the nucleus, the basis type, the basis size...

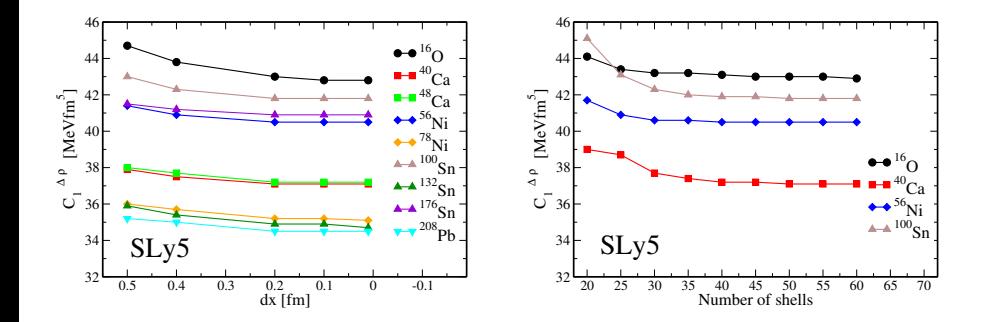

∢⊡

# Comparing two basis

We observe that the *critical* value of  $C^{\rho\Delta\rho}_1$  $1^{\mu \Delta \rho}$  depends on: the nucleus, the basis type, the basis size...

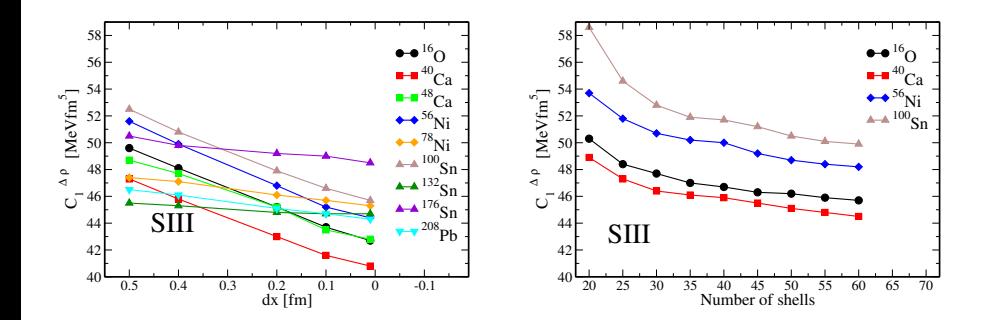

∢⊡

 $\Omega$ 

# Safe region: SLY5 functional

We want to build a functional without pathologies

- We can define a *dangerous* region in SNM
- We do not want to remove all the instabilities

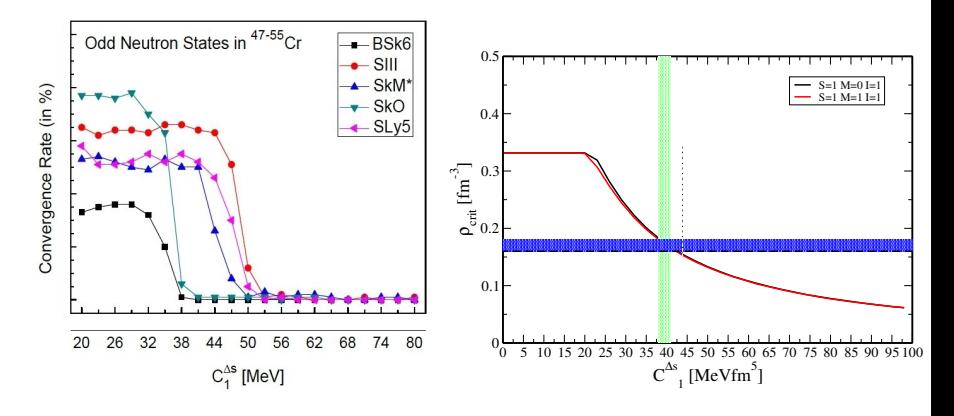

[ T Duguet, private communication

<span id="page-35-0"></span>つくい

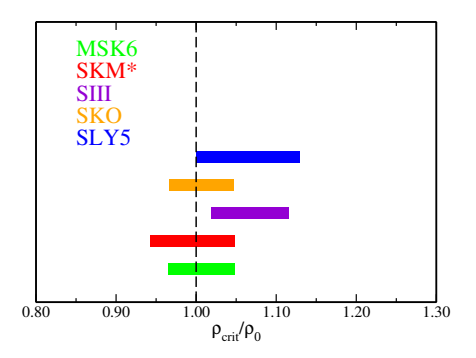

#### Safe region

Although the critical vale of the coupling constant strongly depends on the functional, the band is quite similar!

• The band allows us to see if a functional is stable [or n](#page-35-0)[ot](#page-37-0) [u](#page-35-0)[sin](#page-36-0)[g](#page-37-0) [t](#page-17-0)[h](#page-18-0)[e R](#page-38-0)[P](#page-17-0)[A](#page-18-0) [c](#page-38-0)[od](#page-0-0)[e!](#page-38-0)

A.Pastore (Univ. Lyon) Contract the [Linear response](#page-0-0) May 2012 37 / 39

<span id="page-36-0"></span>

Status of the work

- We derived the RPA formalism for the most general 2-body Skyrme functional
- <sup>O</sup> 3-body terms have been added [ J. Sadoudi et al. , private communication ]
- **O** D-wave term has been added [K. Bennaceur et al. , private communication ]
- **•** We extended the formalism to Pure Neutron Matter
- We found the relation among IM and finite nuclei's instabilities

#### ... and future development

- **•** Asymmetric nuclear matter
- **•** Finite temperature calculations
- **•** Fitting new forces without instabilities

4 0 8

<span id="page-37-0"></span> $200$ 

# Thank you!!!

I thank for collaboration and/or discussions

- K. Bennaceur, D. Davesne, R. Jodon, J. Meyer (Lyon)
- M. Martini (Bruxelles)
- P.-H. Heenen, V. Hellemans (Bruxelles)
- N. Schunck (Livermoore)
- T. Lesinski (Seattle)
- T. Duguet (Saclay)
- M. Bender, J. Sadoudi (Bordeaux)

4 0 3

<span id="page-38-0"></span>つくい